# Oracle® Banking Accounts Cloud Service EOD Configuration User Guide

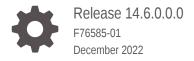

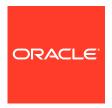

Oracle Banking Accounts Cloud Service EOD Configuration User Guide, Release 14.6.0.0.0

F76585-01

Copyright © 2023, Oracle and/or its affiliates.

This software and related documentation are provided under a license agreement containing restrictions on use and disclosure and are protected by intellectual property laws. Except as expressly permitted in your license agreement or allowed by law, you may not use, copy, reproduce, translate, broadcast, modify, license, transmit, distribute, exhibit, perform, publish, or display any part, in any form, or by any means. Reverse engineering, disassembly, or decompilation of this software, unless required by law for interoperability, is prohibited.

The information contained herein is subject to change without notice and is not warranted to be error-free. If you find any errors, please report them to us in writing.

If this is software, software documentation, data (as defined in the Federal Acquisition Regulation), or related documentation that is delivered to the U.S. Government or anyone licensing it on behalf of the U.S. Government, then the following notice is applicable:

U.S. GOVERNMENT END USERS: Oracle programs (including any operating system, integrated software, any programs embedded, installed, or activated on delivered hardware, and modifications of such programs) and Oracle computer documentation or other Oracle data delivered to or accessed by U.S. Government end users are "commercial computer software," "commercial computer software documentation," or "limited rights data" pursuant to the applicable Federal Acquisition Regulation and agency-specific supplemental regulations. As such, the use, reproduction, duplication, release, display, disclosure, modification, preparation of derivative works, and/or adaptation of i) Oracle programs (including any operating system, integrated software, any programs embedded, installed, or activated on delivered hardware, and modifications of such programs), ii) Oracle computer documentation and/or iii) other Oracle data, is subject to the rights and limitations specified in the license contained in the applicable contract. The terms governing the U.S. Government's use of Oracle cloud services are defined by the applicable contract for such services. No other rights are granted to the U.S. Government.

This software or hardware is developed for general use in a variety of information management applications. It is not developed or intended for use in any inherently dangerous applications, including applications that may create a risk of personal injury. If you use this software or hardware in dangerous applications, then you shall be responsible to take all appropriate fail-safe, backup, redundancy, and other measures to ensure its safe use. Oracle Corporation and its affiliates disclaim any liability for any damages caused by use of this software or hardware in dangerous applications.

Oracle®, Java, and MySQL are registered trademarks of Oracle and/or its affiliates. Other names may be trademarks of their respective owners.

Intel and Intel Inside are trademarks or registered trademarks of Intel Corporation. All SPARC trademarks are used under license and are trademarks or registered trademarks of SPARC International, Inc. AMD, Epyc, and the AMD logo are trademarks or registered trademarks of Advanced Micro Devices. UNIX is a registered trademark of The Open Group.

This software or hardware and documentation may provide access to or information about content, products, and services from third parties. Oracle Corporation and its affiliates are not responsible for and expressly disclaim all warranties of any kind with respect to third-party content, products, and services unless otherwise set forth in an applicable agreement between you and Oracle. Oracle Corporation and its affiliates will not be responsible for any loss, costs, or damages incurred due to your access to or use of third-party content, products, or services, except as set forth in an applicable agreement between you and Oracle.

# Contents

1

2

| Preface           |                                  |  |  |
|-------------------|----------------------------------|--|--|
|                   |                                  |  |  |
| EOD Configuration |                                  |  |  |
| 1.1               | Mapping Functional Activity Code |  |  |
| 1.2               | Upload DSL                       |  |  |
| 1.3               | Configure EOD                    |  |  |
| 1.4               | Run EOD for branch               |  |  |
|                   |                                  |  |  |

Oracle Banking Accounts Batch Jobs and APIs

- 3 Batch Description
- A Functional Activity Codes

Index

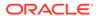

1-1 1-1 1-3 1-5

### **Preface**

### **Purpose**

The **EOD Configurations** guide helps to quickly get acquainted with the many everyday functions on a routine basis as part of the End of Day (EOD).

### **Audience**

This guide is intended for Back Office Data Entry Clerk, Back Office Managers/ Officers, Product Managers, End of Day Operators, and Financial Controller users.

### **Acronyms and Abbreviations**

The list of acronyms and abbreviations that you are likely to find in the guide are as follows:

Table 1 Acronyms

| Abbreviation                | Description                       |  |
|-----------------------------|-----------------------------------|--|
| API                         | Application Programming Interface |  |
| EOD                         | End of Day                        |  |
| BOD                         | Beginning of Day                  |  |
| MCUT                        | Mark Cut-Off                      |  |
| EOTI                        | End of Transaction Input          |  |
| EOFI End of Financial Input |                                   |  |

### **Topics**

This guide is organized as follows:

Table 2 List of Topics

| Topics                                            | Description                                                                                              |
|---------------------------------------------------|----------------------------------------------------------------------------------------------------|
| EOD Configuration                                 | This topic provides the information about the instructions to perform the EOD operations.                |
| Oracle Banking<br>Accounts Batch Jobs<br>and APIs | This topic provides the information about the Oracle Banking Accounts Cloud Service batch jobs and APIs. |
| Batch Description                                 | This topic provides more information about the batch jobs.                                               |

### **Related Documents**

The related documents are as follows:

Oracle Banking Common Core User Guide

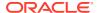

### **Screenshot Disclaimer**

Sample information used in the interface or documents are dummy, it does not exist in real world, and it is for reference purpose only.

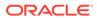

1

# **EOD Configuration**

This topic provide information about the EOD Configuration process.

This topic contains the following subtopics:

Mapping Functional Activity Code

The topic describes the information to map the functional activity code to perform EOD operations.

Upload DSL

This topic describes the systematic instructions to upload DSL in **Business Process** maintenance.

Configure EOD

This topic describes the systematic instructions to configure EOD operations

Run EOD for branch

This topic describes the systematic instructions to run the EOD for a branch.

# 1.1 Mapping Functional Activity Code

The topic describes the information to map the functional activity code to perform EOD operations.

The following functional activity code needs to be maintained in user's role to perform EOD operations:

CMC\_FA\_BRANCH\_EOD\_PROCESS

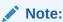

Refer to **Oracle Banking Security Management System User Guide** for the procedure to map the functional activity code in user's role.

# 1.2 Upload DSL

This topic describes the systematic instructions to upload DSL in **Business Process** maintenance.

Specify User ID and Password, and login to Home screen.

- Download the **DDAEODWF.json** file. This is a standard batch process definition script for Oracle Banking Accounts that includes the list of batch tasks to be automatically executed in a sequence. The user can also download **DDACONFIRMEOTIWF.json** for the workflow definitions.
- On Home Screen, under Tasks menu, click Business Process Maintenance to import, create or modify batch process definition

The **Process List** screen displays.

Figure 1-1 Process List

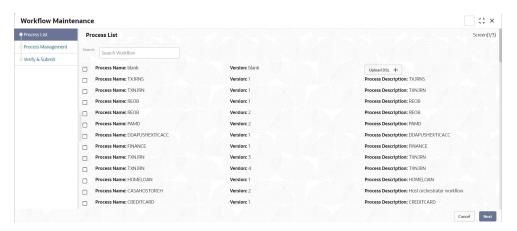

- 3. Select the **Process Name: blank** check box.
- 4. Click the **Upload DSL+** button to upload batch process definition.
- 5. Select the file **DDAEODWF.json** from the local folder.

The Process List - Upload DSL screen displays.

Figure 1-2 Process List - Upload DSL

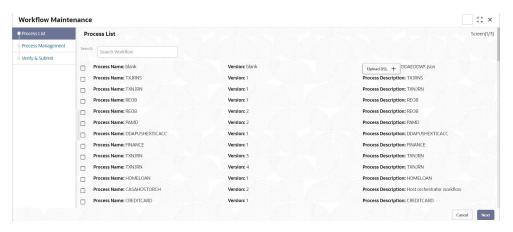

6. Click Next button.

The **Process Management** screen displays.

Figure 1-3 Process Management

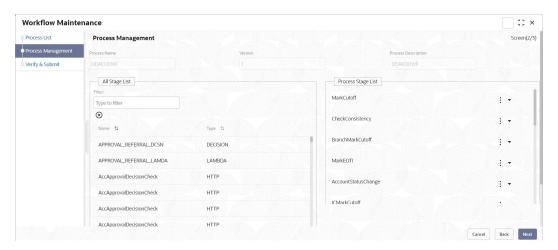

7. Click Next button.

The Verify and Submit screen displays.

Figure 1-4 Verify and Submit

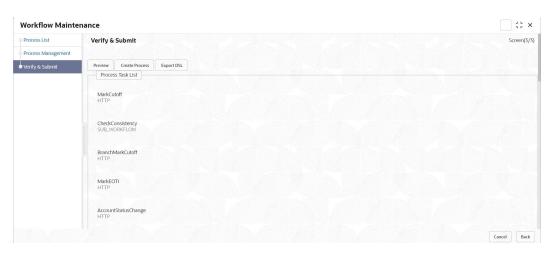

8. Click **Review** or **Create Process** to register the batch.

# 1.3 Configure EOD

This topic describes the systematic instructions to configure EOD operations

Specify **User ID** and **Password**, and login to **Home** screen.

On Core Maintenance menu, under Branch EOD, click Configure EOD.
The Configure EOD screen displays.

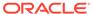

Figure 1-5 Configure EOD

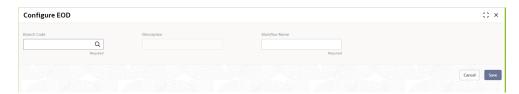

Note:

To configure batch for a branch, refer the **Configure Branch EOD** section in *Oracle Banking Common Core User Guide*.

2. Click the **Search** icon to view the list of available **Branch Codes**.

The Branch Code screen displays.

Figure 1-6 Branch Code

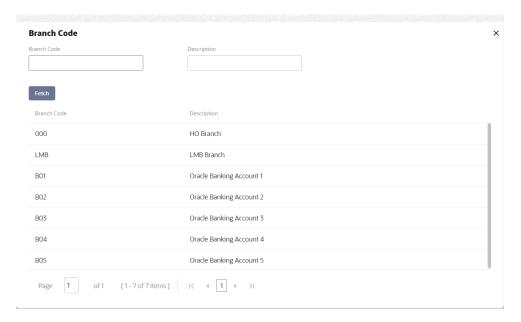

3. Select the **Branch Code** to configure the batch.

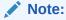

The value specified in **Workflow name** field must be same as the **workflow name** attribute specified in 3rd line of batch script **DDAEODWF.json** file.

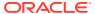

### 1.4 Run EOD for branch

This topic describes the systematic instructions to run the EOD for a branch.

Specify User ID and Password, and login to Home screen.

- On Home Screen, click Core Maintenance. Under Core Maintenance menu, click Branch EOD.
- Under Branch EOD, click Invoke EOD.

The Invoke EOD screen displays.

Figure 1-7 Invoke EOD

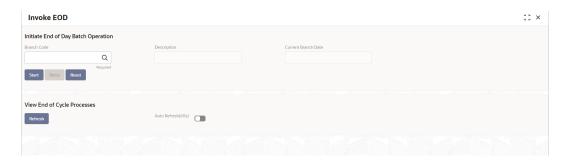

3. Click **Search** icon to view and select the **Branch Code** to run EOD.

The View End of Cycle Processes section gets populated and the jobs list displays.

Figure 1-8 Invoke EOD - View End of Cycle Processes

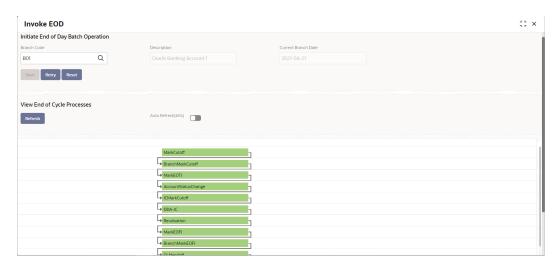

4. Click **Refresh** to view the current status of the branch.

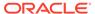

2

# Oracle Banking Accounts Batch Jobs and APIs

The topic describes the Oracle Banking Accounts batch jobs and APIs.

Table 2-1 Oracle Banking Accounts Batch Jobs and APIs

| SI.No. | EOD<br>Stage      | Name                     | Description                                                                                                    | Input Parameters |
|--------|-------------------|--------------------------|----------------------------------------------------------------------------------------------------|------------------|
| 1      | MCUT              | MarkCutoff               | This API changes the branch status                                                                                                    | BranchCode       |
|        |                   |                          | from "Transaction Input" to "Cutoff" in                                                                                                    | UserID           |
|        |                   |                          | OBA                                                                                                    | EntityID         |
| 2      | MCUT              | CheckConsistency         | This API checks for completeness of all transactions received for the current branch date                                                                          | AppID            |
|        |                   |                          |                                                                                                    | BranchCode       |
|        |                   |                          |                                                                                                    | UserID           |
|        |                   |                          |                                                                                                    | EntityID         |
| 3      | MCUT              | BranchMarkCutoff         | This batch marks cutoff in Common                                                                                                    | BranchCode       |
|        |                   |                          | core                                                                                                    | UserID           |
|        |                   |                          |                                                                                                    | AppID            |
| 4      | EOTI              | EOTI MarkEOTI            | Marks the end of transaction input                                                                                                    | BranchCode       |
|        |                   |                          | ·                                                                                                    | UserID           |
|        |                   |                          |                                                                                                    | EntityID         |
| 5      | EOTI              | OTI AccountStatusCha nge | This batch picks up all accounts                                                                                                    | AppID            |
|        |                   |                          | enabled for "automatic account status change", computes the new account status and changes the status automatically if it is different from the old account status | BranchCode       |
|        |                   |                          |                                                                                                    | UserID           |
| 6      | EOTI              | ICMarkCutoff             | Marks the cutoff for Interest batch                                                                                                    | UserID           |
|        |                   |                          |                                                                                                    | BranchCode       |
| 7      | EOTI              | DDA-IC                   | This batch computes and liquidates                                                                                                    | UserID           |
|        |                   |                          | Accruals and Interest for accounts for the current branch date                                                                                                    | BranchCode       |
| 8      | EOTI ICChec<br>cy | ICCheckConsisten         |                                                                                                    | AppID            |
|        |                   | су                       |                                                                                                    | BranchCode       |
|        |                   |                          |                                                                                                    | UserID           |
|        |                   |                          |                                                                                                    | EntityID         |
| 9      | EOTI              | Revaluation              | This batch revalues FCY accounts based on exchange rate defined for the current date and the reval setup configuration                                             | AppID            |
|        |                   |                          |                                                                                                    | BranchCode       |
|        |                   |                          |                                                                                                    | UserID           |
| 10     | EOTI              | I I                      | Checks for consistency post<br>Revaluation batch                                                                                                    | AppID            |
|        |                   | Consistency              |                                                                                                    | BranchCode       |
|        |                   |                          |                                                                                                    | UserID           |

Table 2-1 (Cont.) Oracle Banking Accounts Batch Jobs and APIs

| SI.No. | EOD<br>Stage   | Name                         | Description                                                                                                    | Input Parameters |
|--------|----------------|------------------------------|----------------------------------------------------------------------------------------------------|------------------|
|        |                |                              |                                                                                                    | EntityID         |
| 11     | EOFI           | MARKEOFI                     | Marks the end of financial input                                                                                    | BranchCode       |
|        |                |                              |                                                                                                    | UserID           |
|        |                |                              |                                                                                                    | EntityID         |
| 12     | EOFI           | BranchMarkEOFI               | Marks the end of financial input in Common core                                                                     | AppID            |
|        |                |                              |                                                                                                    | BranchCode       |
|        |                |                              |                                                                                                    | UserID           |
| 13     | EOD            | GLHandoff                    | This batch consolidates the current date balances of the customer GL and generates a handoff file                   | AppID            |
|        |                |                              |                                                                                                    | BranchCode       |
|        |                |                              |                                                                                                    | UserID           |
| 14     | Date           | BranchDateChang              | Changes system date to next working                                                                                 | AppID            |
|        | Change         | е                            | date in Common core                                                                                                 | BranchCode       |
|        |                |                              |                                                                                                    | UserID           |
| 15     | Date           | DDADateChange                | Changes system date to next working                                                                                 | BranchCode       |
|        | Change         |                              | date in OBA                                                                                                    | UserID           |
|        |                |                              |                                                                                                    | EntityID         |
| 16     | Date           | ICDateChange                 | Changes system date to next working                                                                                 | BranchCode       |
|        | Change         | Tobatoonango                 | date in IC domain                                                                                                   | UserID           |
| 17     | Date<br>Change | ICReleaseCutoff              | Releases the branch's cutoff in IC domain                                                                           | BranchCode       |
|        |                |                              |                                                                                                    | UserID           |
| 18     | Date<br>Change | BranchReleaseCut<br>Off      | Release of cutoff in Common core                                                                                    | AppID            |
|        |                |                              |                                                                                                    | BranchCode       |
|        |                |                              |                                                                                                    | UserID           |
| 19     | BOD            | BranchMarkTI                 | Marks the transaction input for the branch                                                                          | AppID            |
| . •    |                |                              |                                                                                                    | BranchCode       |
|        |                |                              |                                                                                                    | UserID           |
| 20     | BOD            | Dormancy                     | This batch marks account dormant if                                                                                 | AppID            |
| 20     |                | Domancy                      | the dormancy date of the account is the current branch date                                                         | BranchCode       |
|        |                |                              |                                                                                                    | UserID           |
| 21     | BOD            | AutoChequeBookR              | This batch places automatic cheque                                                                                  | AppID            |
|        |                | equest                       | book request for accounts by checking for automatic reorder level of cheque                                         | BranchCode       |
|        |                |                              |                                                                                                    | UserID           |
|        |                |                              | leaves                                                                                                    |                  |
| 22     | BOD            | ReleaseUncollecte            | This batch releases uncollected funds for accounts which are due for release on the branch date                     | BranchCode       |
|        |                | d                            |                                                                                                    | UserID           |
|        |                |                              |                                                                                                    | EntityID         |
| 23     | BOD            | ReleaseLegalAmo<br>untBlocks | This API releases legal amount blocks for accounts                                                                  | BranchCode       |
|        |                |                              |                                                                                                    | UserID           |
|        |                |                              |                                                                                                    | EntityID         |
| 24     | BOD            | BOD StopPayment              | This batch updates the account's stop_payment status by checking for existence of stop payment for the current date | AppID            |
|        |                |                              |                                                                                                    | BranchCode       |
|        |                |                              |                                                                                                    | UserID           |

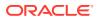

Table 2-1 (Cont.) Oracle Banking Accounts Batch Jobs and APIs

| SI.No. | EOD<br>Stage | Name      | Description                                                          | Input Parameters |
|--------|--------------|-----------|----------------------------------------------------------------------|------------------|
| 25     | BOD          | Statement | Statement batch generates account statements due for the branch date | AppID            |
|        |              |           |                                                                      | BranchCode       |
|        |              |           |                                                                      | UserID           |

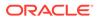

# **Batch Description**

The topic provides information on the various Oracle Banking Accounts batch jobs.

### 1. Account Status Change

The status change of an account is performed automatically if the **Automatic Account Status Change** field is enabled at Account level. A number of statuses and rules are maintained in the rule engine. The status rules are attached to the **Account Class** at every stage movement. Finally, the batch picks up such accounts based on the below conditions, where -

- The Automatic Account Status Change flag is set to Yes.
- The rules maintained in Account Class are evaluated.

The new status for the account is derived and the status of the account is updated automatically by the system.

#### 2. Account Revaluation

**Revaluation** is a calculated upward adjustment to a country's official exchange rate relative to a selected baseline.

The **Account Revaluation** batch is run to revalue the balances of foreign currency customer accounts and thus, the local currency balance is restated. The required revaluation setup is captured under **Configurations**. As a result of the batch, the system revalues the account balances and posts the revaluation profit or loss into a predefined account and the revaluation profit / loss is then handed over to the GL system.

### **Reval Split Required**

**Reval Split Required** indicates that the user requires trading split in revaluation for the GL. You can choose to break-up the revaluation Profit / Loss for the GL that you are defining.

- **Trading Profit / Loss** Profit or loss due to revaluation of FCY entries posted into the FCY account during the day.
- **Revaluation P&L** Profit or loss due to revaluation of opening balances (balances without current day's turnover).

Based on the **Configurations**, the system books profit and loss to the Profit GL and Loss GL respectively. When **Reval Split Required** is selected, the booking of the profit and loss happens to both **Trading Profit** and **Trading Loss** GLs.

### 3. GL HandOff

The **Credit GL Line** and **Debit GL Line** for every status is captured at the account class / account level.

The **Reporting GL** is determined based on the sign of account balance. If the account balance is positive, it reports to the **Credit GL** and likewise to the **Debit GL**, if negative.

To facilitate balance posting, an **Intersystem Bridge GL** is maintained at source code preference. The offset entries for each of the scenarios is posted to **Intersystem Bridge GL**.

The following GL's are defined in the **Account Class** maintenance to post account balances when a status movement occurs on any account belonging to that account class.

 Debit and Credit GL's to which account balances must be posted, for movement to each status.

The following conditions are handled in the batch process.

- No change in the balance sign and the account has net credit turnover.
- No change in the balance sign and the account has net debit turnover.
- No change in the account balance, as there are no transactions for the day.
- No change in the account balance, since the net turnover (sum of debits and credits) is zero.
- Net credit turnover in the account changing the account's balance sign from negative to positive.
- Net debit turnover in the account changing the account's balance sign from positive to negative.

### 4. Dormancy

As a part of transaction processing depending on the flags and attributes sent in the transaction, the system sets the last credit activity date or the last debit activity date for an account. The dormancy date in the account is set based on the account's activity date and dormancy days from the account class.

This batch job picks all accounts which are (i) not dormant, and (ii) whose dormancy date is lesser than the branch date; and marks it dormant.

### 5. Auto Cheque Book Request

The automatic reordering of Cheque Books is processed at EOD by executing a batch function. The following conditions should be satisfied for initiation of automatic reordering of cheque books:

- The Auto Reorder of Cheque Book option is enabled at the Account level.
- The number of unused check leaves for the account is less than or equal to the reorder level maintained at the Account level.

The system picks up the number of leaves to be reordered from **Reorder Number of Leaves** maintained for the account and issues a cheque book for the account.

### 6. Release Legal Amount Blocks

This API also performs the following actions -

- It picks all the accounts having amount blocks that are expiring earlier or on the branch date.
- It derives the value of the amount block that must be retained/valid.
- It expires the Legal Block and updates the account balance.

### 7. Stop Payment

This batch job also performs the following actions -

 Fetches Expired Stop Payments - It closes all stop payments for the branch date and if there are no active stop payments for the account, it updates the account's stop payment status to Yes.

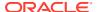

• Activates Stop Payments - It updates the stop payment flag in the account to Yes when there are active stop payments for the account on the branch date.

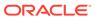

A

# **Functional Activity Codes**

Table A-1 List of Functional Activity Codes

| Functional Activity Code            | Purpose                                                                                                    |
|-------------------------------------|----------------------------------------------------------------------------------------------------|
| CDDA_FA_PP_TBS_EODBR<br>ANCH_UPDATE | This functional activity code is used to update the EOD Branch Status Update in the Transaction Balance Service. |
| CDDA_FA_PP_TBS_CONFI<br>RM_EOTI     | This functional activity code is used to confirm EOTI during EOD.                                                |

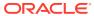

# Index

| В                              | M                                                |
|--------------------------------|--------------------------------------------------|
| Batch Description, 3-1         | Mapping Functional Activity Code, 1-1            |
| С                              | Ο                                                |
| Configure EOD, 1-3             | Oracle Banking Accounts Batch Jobs and APIs, 2-1 |
| E                              | - R                                              |
| EOD Configuration, 1-1         | Run EOD for branch, 1-5                          |
| F                              | Null LOB for Branch, 1 3                         |
| Functional Activity Codes, A-1 | - U                                              |
|                                | Upload DSL, 1-1                                  |